# Salmon

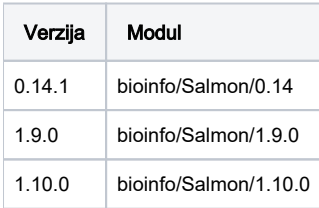

## Korištenje

Primjer je preuzet s: [ftp://ftp.ensemblgenomes.org/pub/plants/release-28/fasta/arabidopsis\\_thaliana/cdna](http://Ensembl primjer) [/Arabidopsis\\_thaliana.TAIR10.28.cdna.all.fa.gz -o athal.fa.gz](http://Ensembl primjer)

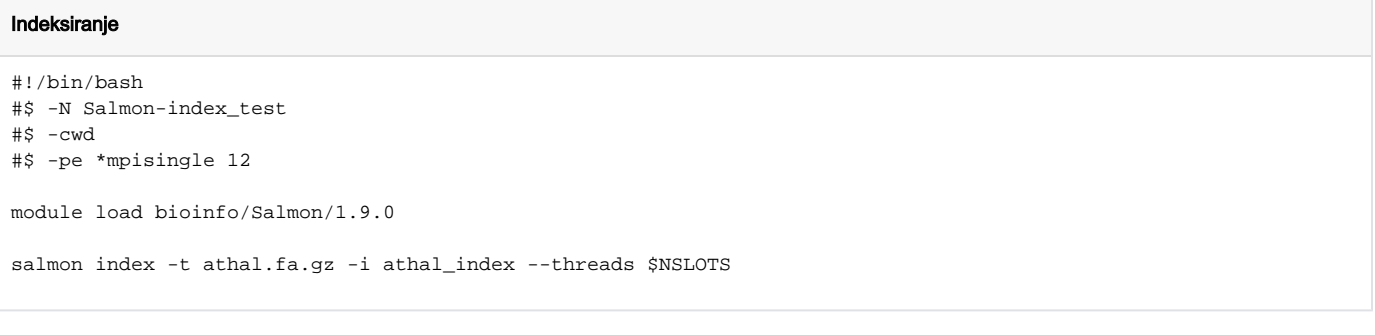

#### ⊕ Napomena

Alociranje 8-12 threadova za Salmon postiže najviše brzine za izračune. Odabir threadova više od 12 će rezultirati da ti threadovi budu zauzeti i neiskorišteni.

### Instalacija

Korišten je prevodioc gcc/9 za verziju 1.9.0

### Instalacija

```
#v1.0.9
```

```
wget https://github.com/COMBINE-lab/salmon/archive/refs/tags/v1.9.0.tar.gz
tar -xvf v1.9.0.tar.gz
cd salmon-1.9.0
mkdir build
module load gcc/9
cmake3 CMakeLists.txt -DCMAKE_INSTALL_PREFIX=/home/mhrzenja/Salmon/salmon-1.9.0/build -DBOOST_ROOT=/apps/boost
/1.80/ -DNO_IPO=TRUE
make
make install
#v1.10.0
mamba creamamba create -p /apps/bioinfo/salmon/1.10.0 python=3.8 salmon=1.10.0 -c bioconda
```